## CELESTA, SPECTRA and ZIVA Light Engine Standby mode

[CELESTA](https://lumencor.com/products/celesta-light-engine), [SPECTRA](https://lumencor.com/products/spectra-light-engine), and [ZIVA](https://lumencor.com/products/ziva-light-engine) Light Engines with operating software version 2.1.19 and above have a standby automatically switches into standby mode after a set latency period (i.e. after the last light output = OFF command was issued). The default latency period is 300 seconds (5 minutes), however this can be temporarily reset by the user. The characteristics of standby mode registered by the onboard control GUI are shown in the adjacent screenshot. Standby mode is also marked by an automatic shut-off of the main cooling fan. Standby mode automatically terminates when the next light output = ON command is issued. mode to conserve power during periods when no active light output generation is required. The Light Engine

Standby mode automatically terminates when the next light output = ON command is issued.

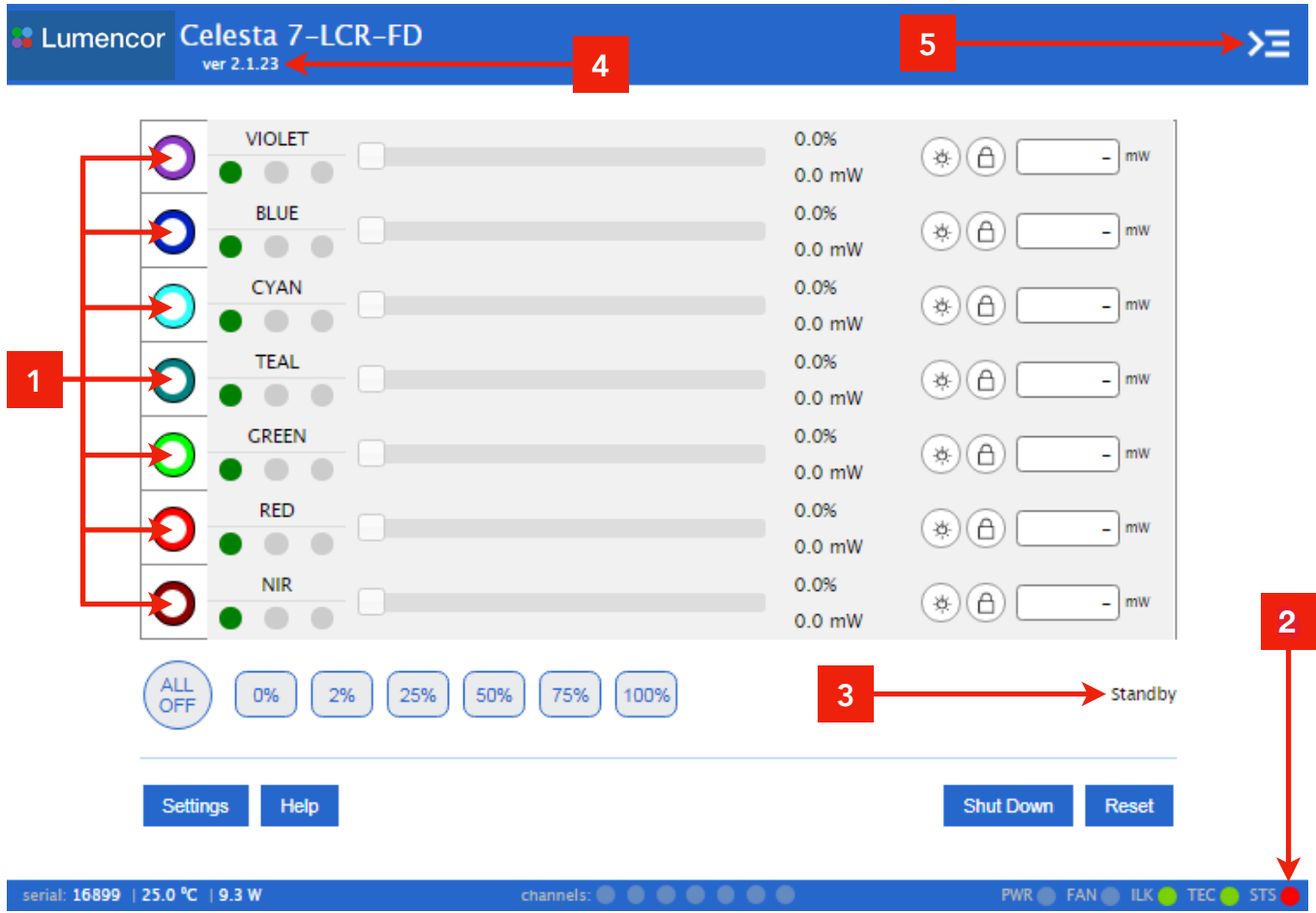

## CELESTA light engine® Control GUI in standby mode: CELESTA Light Engine Control GUI in standby mode:

- 1. Light output = OFF in all channels (all radio buttons unfilled). 1. Light output = OFF in all channels (all radio buttons unfilled).
- 2. Status indicator (STS) = red. 2. Status indicator (STS) = red.

3. Standby mode indicator. In the latency period after the last light output = OFF command, this display reads "Standby in # seconds" where # is between zero and 300 (default) seconds. When light output is active, this display reads "Active".

4. Operating software version number.

4. Operating software version number.<br>5. Portal to command line interface (for resetting the latency period from its default value of 300 seconds). For a complete list of commands and detailed error codes, see our Command Reference documentation here: [https://cms.](https://cms.lumencor.com/system/uploads/fae/file/asset/120/57-10018.pdf) [lumencor.com/system/uploads/fae/file/asset/120/57-10018.pdf](https://cms.lumencor.com/system/uploads/fae/file/asset/120/57-10018.pdf).